## SAP ABAP table DRP TADIR SUBOBJCNT KEY S {DEV Reporting: Data of TADIR SUBOBJCNT}

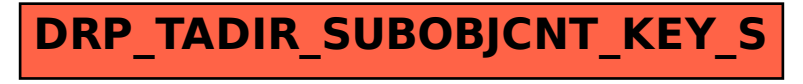